# **Open Printing**

Linux Plumbers Conference - 2019 **Lisbon, Portugal Sep 9 - 11, 2019**

> **Till Kamppeter Aveek Basu Rithvik Patibandla**

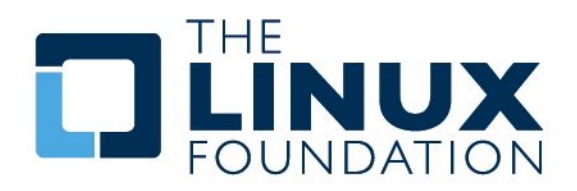

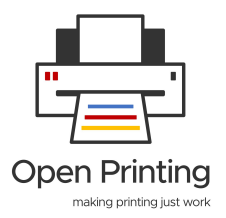

### **Agenda**

#### **What will we discuss today:**

- **Printing today in Linux**
- **Common Print Dialog Backends**
- Working with SANE to make IPP scanning a reality
- Printer/Scanner Applications The new format for printer and scanner drivers
- The future of Printer Setup Tools IPP Driverless Printing and IPP System Service
- 3D Printing without the use of any slicer

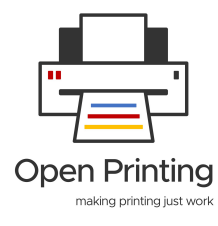

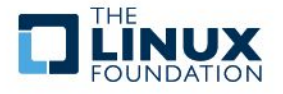

#### **Do you remember how you print?**

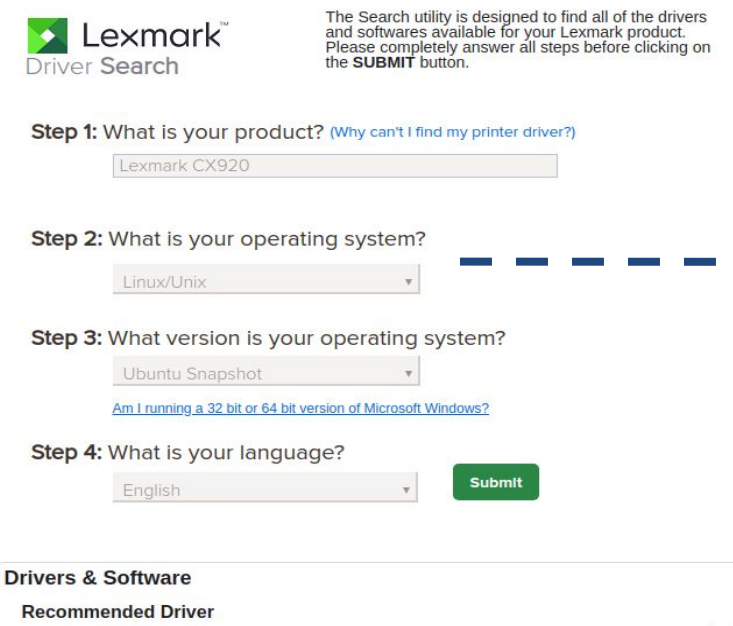

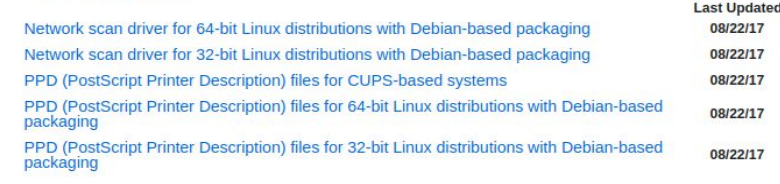

#### **Download**

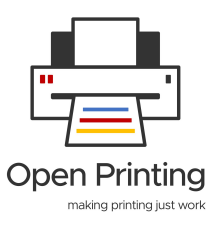

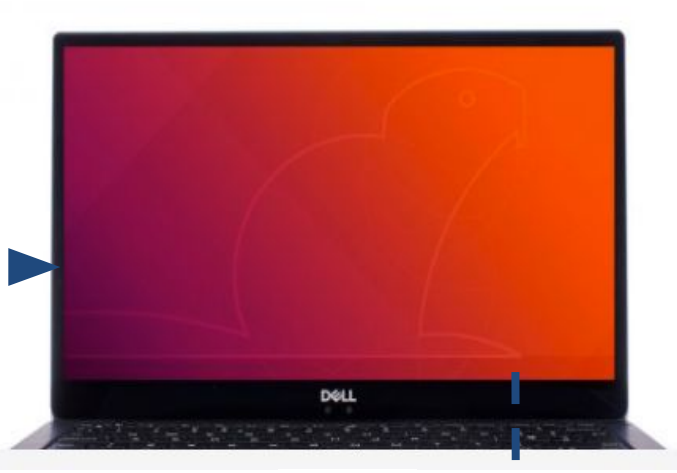

**Install**

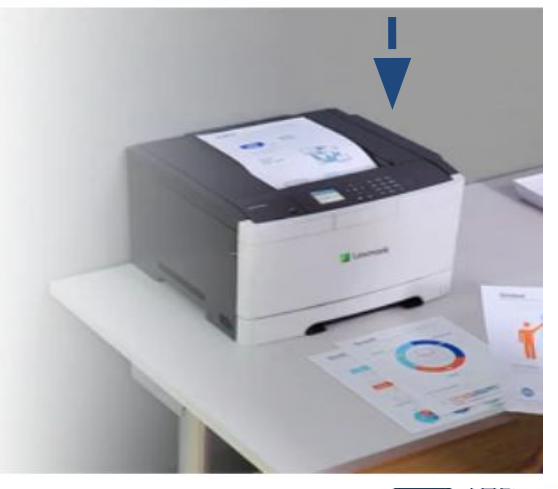

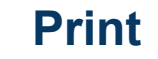

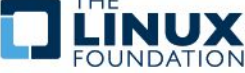

### **Printing Today in Linux**

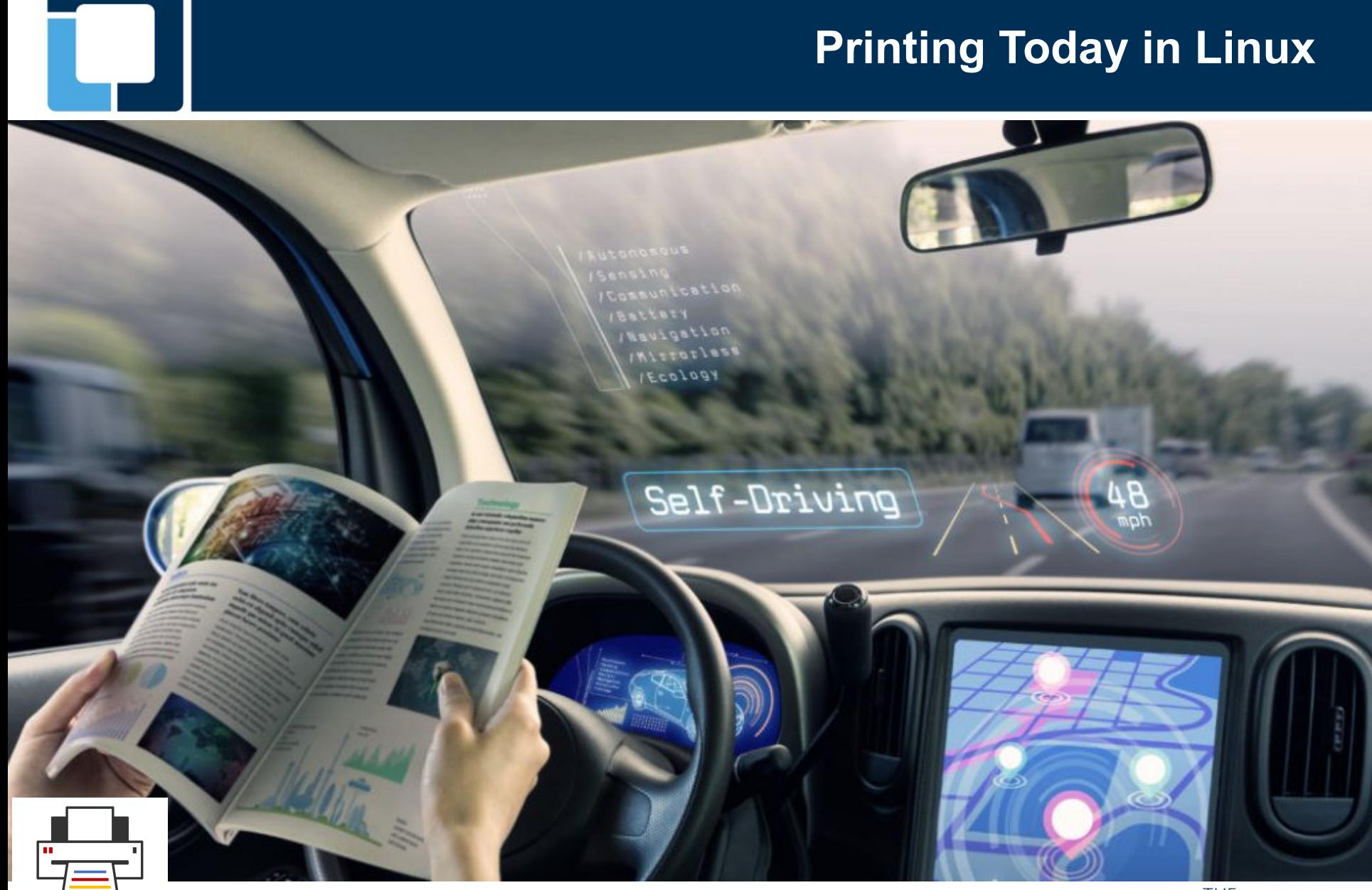

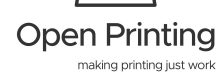

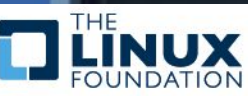

#### **How easy is it to print now…?**

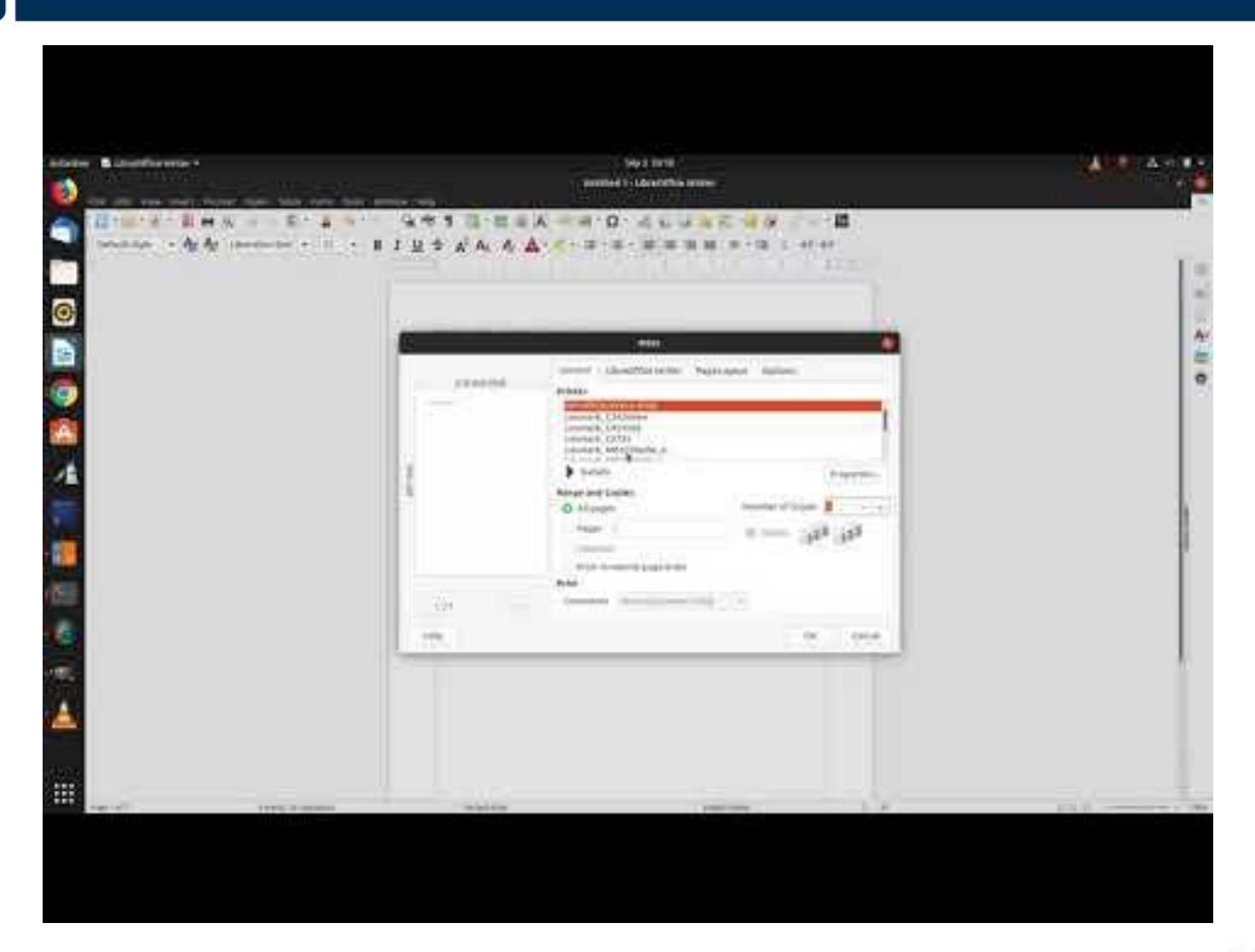

![](_page_4_Picture_2.jpeg)

![](_page_4_Picture_3.jpeg)

## **What we do at Open Printing?**

#### What we do..!!

- Works on the development of new printing architectures, technologies, printing infrastructure, and interface standards for Linux and UNIX-style operating systems
- Collaborates with IEEE-ISTO Printer Working Group (PWG) on IPP projects
- Is working with SANE to make IPP scanning a reality
- Maintains cups-filters which allows CUPS to be used on any Unix-based (non-macOS) system
- Is responsible for the Foomatic database
- Is working on Common Print Dialog Backends project

![](_page_5_Picture_8.jpeg)

![](_page_5_Picture_9.jpeg)

![](_page_5_Picture_10.jpeg)

### **Common Print Dialog**

#### **Idea**

- Unified, hassle-free printing experience across Linux
- Decouple print technologies (CUPS, IPP, GCP...) from GUI toolkits/ app development (Qt, GTK...)

### **Design**

- Frontend libraries for major toolkits (Qt, GTK...)
- **Backend libraries for everyone**

![](_page_6_Picture_8.jpeg)

![](_page_6_Picture_9.jpeg)

#### **Implementation**

- The GUI toolkit print dialog is the frontend and there is one backend for each print technology available via D-Bus
- Backends available for CUPS, GCP...
- To provide a new print technology to the system, the provider only needs to supply an appropriate Common Print Dialog Backend, in case of changes he updates his backend
- Backends can be provided via sandboxed packaging, like Snaps

![](_page_7_Picture_6.jpeg)

![](_page_7_Picture_7.jpeg)

### **Common Print Dialog Backend**

#### **How does it work?**

- Print dialog asks for available printers, each backend supplies its printers and updates live while the dialog is operational
- User selects printer, dialog requests list of user-settable options from the backend, backend polls needed info from printer, returns info to dialog
- User sets options and prints job, dialog passes on the job to the printer

![](_page_8_Picture_6.jpeg)

![](_page_8_Picture_7.jpeg)

#### **Challenges**

Three major challenges today:

- 1. Integration
- 2. Integration
- 3. Integration

![](_page_9_Picture_6.jpeg)

![](_page_9_Picture_7.jpeg)

### **IPP Printing**

**3**

#### **How does driverless printing work??**

![](_page_10_Picture_2.jpeg)

![](_page_10_Picture_3.jpeg)

- Printers respond saying if they support driverless and the host starts listing them -
	- By this time the host knows which are driverless printers -
- Printers are listed with basic capabilities (BW/Color, max paper size, max res, duplex, ...) -

![](_page_10_Picture_7.jpeg)

- User selects the specific printer for printing -

![](_page_10_Picture_9.jpeg)

![](_page_10_Picture_10.jpeg)

![](_page_10_Picture_11.jpeg)

- The host displays the full capabilities / user-settable options in the print dialog. -

![](_page_10_Figure_13.jpeg)

![](_page_10_Picture_14.jpeg)

- User selects the print settings and fires off a print -
- Printer starts printing -

![](_page_10_Picture_17.jpeg)

![](_page_10_Picture_18.jpeg)

### **IPP Scanning**

#### **Where scanning in Linux stands today:**

- Still following the ages old process of driver installation
- **IPP scanning infrastructure not in place like that of print**
- IPP scanning standards have already been defined by PWG
- Need support from manufacturers designing firmware for driverless IPP scanning
- SANE community & Open Printing needs to collaborate and work together

#### **How it is supposed to work**

- Like printer, an IPP scanner appears as an IPP server in the network, standard port is also 631
- The scanner has a URI, typically **ipp://HOST:631/ipp/scan**
- A multi-function device has both resources with its URIs: **ipp://HOST:631/ipp/print**, **ipp://HOST:631/ipp/scan**
- As for printing there are IPP requests to query capability info, initiate scan jobs, get status
- The host does not need any device-specific info, all it can get through IPP requests

![](_page_11_Picture_13.jpeg)

![](_page_11_Picture_14.jpeg)

#### **What are Printer/Scanner Applications?**

- Local emulation of an IPP printer/scanner providing driverless printing/scanning to appropriate applications
- Printer/Scanner Application advertises itself via DNS-SD (aka mDNS, Bonjour) and clients communicate via IP (IPP protocol).
- Printer Application contains the filter to conver input to printer's format and sends job off to printer, Scanner Application passes on scan request with scanner's communication protocol. -> Application is the driver
- Printer/Scanner applications can also do other tasks, like IPP-overUSB (ippusbxd), also cups-browsed could be turned into a Printer Application (for clustering, legacy CUPS servers, …)

#### **Why do we want Printer/Scanner Applications?**

- Client applications and CUPS do only handle IPP printers/scanners, no PPDs (Postscript Printer Description in a world of PDF), no printer-model-specific filters
- No drivers need to get placed in the system's file system, communication via IP -> Easy sandboxed packaging (Snap, flatpack, …), one package for all distributions
- Printer/Scanner Applications can be configured in a standardized way via IPP System Service
- Full driverless use of Multi-Function Printers: Printing, Scanning, Fax, Configuration/Admin

![](_page_12_Picture_11.jpeg)

![](_page_12_Picture_12.jpeg)

### **[The Future of Printer Setup Tools - IPP](https://linuxplumbersconf.org/event/4/contributions/379/)**

#### **Current Printer Setup Tools:**

- Create a print queue: Select a printer, assign a driver to it
- Select default option settings for each print queue
- Configure hardware of network printer (not USB printer) via web interface with browser (not printer setup tool)

#### **Printer Setup Tools will change:**

- Thanks to IPP driverless printing print queues set up automatically, both network and USB printers (IPP-over-USB, ippusbxd)
- Configurartion of Printer hardware via IPP System Service (replaces web admin interfaces)
- If printer needs driver, install driver snap to make the printer appear as (locally emulated) driverless IPP printer
- Configure printer clustering with cups-browsed

#### **Needed GUI interfaces in modern Printer Management Tool:**

- Queue overview with access to: Default options, jobs, Hardware config interface
- Hardware configuration via IPP System Service
- Driver Snap search for non-driverless printers/scanners (as long as Snap Store apps do not have hardware association by itself)

![](_page_13_Picture_14.jpeg)

![](_page_13_Picture_15.jpeg)

### **[The Future of Printer Setup Tools - IPP](https://linuxplumbersconf.org/event/4/contributions/379/)**

#### **To Do:**

- Find implementors for GTK and Qt
- Abstraction layer between GU and printer access? Add to scp-dbus-service?
- Feature request to Snap Store client applications: Hardware association, make snaps be automatically searched for by present hardware (not only printers and scanners)
- Possible GSoC project ideas

![](_page_14_Picture_6.jpeg)

![](_page_14_Picture_7.jpeg)

#### **[3D Printing without the use of any slicer](https://linuxplumbersconf.org/event/4/contributions/380/)**

![](_page_15_Picture_1.jpeg)

![](_page_15_Picture_2.jpeg)

**Design Slice**

![](_page_15_Picture_5.jpeg)

![](_page_15_Picture_6.jpeg)

![](_page_15_Picture_7.jpeg)

### **What Can We Change In 3D Print**

- A filter that can convert a 3D design to gcode.
- A common PDL (or should we call it ODL Object Description Language).
- PWG has already defined the standards.
- Maybe driverless 3D printer in future.

![](_page_16_Picture_5.jpeg)

![](_page_16_Picture_6.jpeg)

![](_page_17_Picture_0.jpeg)

# **Thank You !!**

**Email:** till.kamppeter@gmail.com [basu.aveek@gmail.com](mailto:basu.aveek@gmail.com) rithvikp98@gmail.com

**www.openprinting.org**

![](_page_17_Picture_4.jpeg)

L

I

![](_page_17_Picture_5.jpeg)